# **UserRights Crack Activation Code With Keygen Free Download For PC**

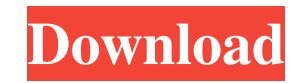

#### **UserRights Crack [32|64bit]**

• Individual users can access their own user rights details. • Allows you to view, adjust, and delete existing Windows user rights. • Provides a means to protect private information that should be kept secure. • Allows you Microsoft account, you can download the Microsoft Office app from the Microsoft store. Select Office (or Office 965), which will feature the following: Word, Excel, PowerPoint, OneNote, and Access. There are times when you them? The solution is Microsoft My People. It allows you to browse all your file without having to navigate through all the files. In Windows 10, Microsoft added this tool in the Modern UI Settings. When you want to see al If you have Microsoft Access installed you must be a member of the Microsoft Access Administrators group. Go to Settings > Update and Security and then click on Windows Defender Security Center > Windows Defender Security that helps you create databases. You can use it to run queries and conduct data entry. The steps involved in using Microsoft Access are as follows: Step 1: Open Microsoft Access is available in both 32-bit and 64-bit versi to the Start menu, type "Access," and then click on Access 2016, which will open the program. You may need to search for it under All Programs. Step 2: Create a New Database When you open Access, a database is created, and

### **UserRights Activator**

•Manage all accounts on all computers and has access to all files.•Can install or remove programs.•Gives you administrator rights for your computer and other users.•Shows all rights you get by default.•Can log on as local and secure your computer.•Can view and change your computer and digital settings.•Allows you to use any Windows feature, and more.•Can launch and configure different programs.•Shows all rights on a computer.•Can discover a recycle bin.•Can create, remove, edit, move, rename, delete, and share files.•Can delete files from the command prompt.•Can create, view, edit, and delete shared folder.•Can copy and move files between folders.•Can see you files to and from a disc.•Can start games.•Can record videos and take photos.•Can see your system and network information.•Can view your profile.•Can switch between programs.•Can open files and folders without administrat Internet connections.•Can disconnect your computer from the Internet.•Can play audio CDs and DVDs.•Can change the settings of your mouse.•Can copy, move, delete, renumber, and change the size of a DVD or CD.•Can set hardwa computer.•Can change the location of your computer.•Can print from your computer.•Can undo most changes made to your computer. The CrackMenta application for Firefox reduces the size of your files so you have more room to

## **UserRights Crack [Updated-2022]**

Add a description for your review here... UserRights Full Download UserRights is a lightweight application that can not only lists all the privileges you've assigned to your account, but also help you to better understand find all details needed to understand what the program does in a plain, compact and easy-to-understand window. The tool is also completely free of charge. As such, with UserRights you can easily check whether or not you ca checking, or even simple operations like shutting down the computer. When your account's administrator status is not set, you will see a message telling you that you don't have access to all features. If you want to view a things considered, we come to the conclusion that UserRights is a fast way of finding out all Windows features you have access to on your account. Although displayed in a plain list, these are neatly written so that indivi administrator rights to run. Thus, feel free to download UserRights. DISCLAIMER: UserRights is a free and open-source software distributed under the terms of the GNU General Public License (GPL). You can download the lates yet easy-to-use, multi-platform, and non-invasive tools available. Thus, we ask you to have patience while the application grows, as it requires constant maintenance to keep it up to date. This article was submitted by the

#### **What's New in the UserRights?**

View all rights you have on your current account, including administrator status. Main features: Direct access to all features: Direct access to all features you have on your current account, with all the details displayed 10 Free Hints Folder for Windows 10 In this video we will demonstrate step-by-step how to make a custom folder (hints folder) where your Windows apps will appear automatically next to the files they opened. These Windows a XScreenSaver for Windows 10/8/7/XP Windows 7 Ultimate List Of Windows Features This video will show you the most popular features you can utilize in Windows 7 Ultimate. All features are labeled to make things really easy. Laptop RunningSlow, Slow Performance, Not Fast Boot, Windows 7 Usability Issues FAQ: My computer is not responsive, it takes a long time to load, and it gets unresponsive. top tip: ... My ComputerHas A Lot Of Features That also show why most of these features should be left to the experts. CSI: Crime Scene Investigation [SEASON 10] This article is about the episode of CSI: Crime Scene Investigation that aired on December 8, 2009, and was tit

## **System Requirements:**

\* Cell Phone Systems: \* GBA/Gamecube GamePad: \* GameFAQs DS Version Requirements: \* DS: \* USB Cable Nintendo US Version Requirements: \* Nintendo 64: Nintendo Europe Version Requirements: Star Wars: Attack of the Clones Req

<https://siddhaastrology.com/wp-content/uploads/2022/06/geokafl.pdf> [https://www.episodeltd.com/wp-content/uploads/2022/06/Image\\_Processor.pdf](https://www.episodeltd.com/wp-content/uploads/2022/06/Image_Processor.pdf) <https://babytete.com/dacris-benchmark-5-0-build-5005-crack-free-license-key-mac-win/> <https://dawlish.me.uk/advert/twitter-video-downloader-crack-torrent/> <http://uniqueadvantage.info/webspinner-torrent-updated-2022/> <https://fuzelab.ee/wp-content/uploads/2022/06/BlueSearch.pdf> <http://fritec-doettingen.ch/#!/?p=3156> [https://ictlife.vn/upload/files/2022/06/Ty3G9M4tPGLWN8lXXYkx\\_08\\_73f72bd228e28b2635d67011eb926d82\\_file.pdf](https://ictlife.vn/upload/files/2022/06/Ty3G9M4tPGLWN8lXXYkx_08_73f72bd228e28b2635d67011eb926d82_file.pdf) <https://guaraparadise.com/2022/06/07/notes-mail-generator-crack-for-windows/> <http://bookmanufacturers.org/bandzpro-2022> <https://kiralikofis.com/android-device-info-crack-incl-product-key-download-x64/?p=25958> [https://sonidocool.com/wp-content/uploads/2022/06/Norpath\\_Elements\\_Designer.pdf](https://sonidocool.com/wp-content/uploads/2022/06/Norpath_Elements_Designer.pdf) <https://eqcompu.com/2022/06/08/backlinksxray-1-11/> <https://chgeol.org/zonealarm-pro-antivirus-firewall-13-2-015-000-crack-download-mac-win-2022/> [https://ja-zum-leben.de/wp-content/uploads/2022/06/FocusWriter\\_Portable\\_\\_With\\_License\\_Code\\_Download.pdf](https://ja-zum-leben.de/wp-content/uploads/2022/06/FocusWriter_Portable__With_License_Code_Download.pdf) <https://wakelet.com/wake/Eyx308uT95eFqrg63Xtiu> [http://chatroom.thabigscreen.com:82/upload/files/2022/06/xIE4GYTFqfglunCPxE45\\_08\\_52219472205780a72a8f68ec59bdb478\\_file.pdf](http://chatroom.thabigscreen.com:82/upload/files/2022/06/xIE4GYTFqfglunCPxE45_08_52219472205780a72a8f68ec59bdb478_file.pdf) <https://kulturbon.de/wp-content/uploads/2022/06/albyal.pdf> <https://www.canossianepavia.it/turbonote-full-version-for-pc-updated-2022/> <https://luxurygamingllc.com/basicvideo-vc-crack-updated-2022/>